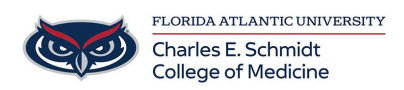

[Knowledgebase](https://comsupport.fau.edu/kb) > [Office/Windows Support](https://comsupport.fau.edu/kb/office-windows-support-2) > [Create a Form with Microsoft Forms](https://comsupport.fau.edu/kb/articles/create-a-form-with-microsoft-forms)

## Create a Form with Microsoft Forms

Ankit Shah - 2023-05-17 - [Office/Windows Support](https://comsupport.fau.edu/kb/office-windows-support-2)

Tags [365](https://comsupport.fau.edu/search/labels/all/365) [Forms](https://comsupport.fau.edu/search/labels/all/Forms) [Microsoft](https://comsupport.fau.edu/search/labels/all/Microsoft)